# **16:40:31** micro\_assist\_dft.vhd **1**

------------------------------------------------------------------------------ -- micro\_assist\_dft.vhd - entity/architecture pair ------------------------------------------------------------------------------ -- IMPORTANT: -- DO NOT MODIFY THIS FILE EXCEPT IN THE DESIGNATED SECTIONS. -- -- SEARCH FOR --USER TO DETERMINE WHERE CHANGES ARE ALLOWED. -- -- TYPICALLY, THE ONLY ACCEPTABLE CHANGES INVOLVE ADDING NEW -- PORTS AND GENERICS THAT GET PASSED THROUGH TO THE INSTANTIATION -- OF THE USER\_LOGIC ENTITY. ------------------------------------------------------------------------------ -- -- \*\*\*\*\*\*\*\*\*\*\*\*\*\*\*\*\*\*\*\*\*\*\*\*\*\*\*\*\*\*\*\*\*\*\*\*\*\*\*\*\*\*\*\*\*\*\*\*\*\*\*\*\*\*\*\*\*\*\*\*\*\*\*\*\*\*\*\*\*\*\*\*\*\*\* -- \*\* Copyright (c) 1995-2008 Xilinx, Inc. All rights reserved. \*\* \* \* \* \* \* \* \* \* \* -- \*\* \*\* -- \*\* Xilinx, Inc.<br>-- \*\* YUJNY IS DROVIDING THIS DESIGN CODE OF INFORMATION "AS IS" \*\* -- \*\* XILINX IS PROVIDING THIS DESIGN, CODE, OR INFORMATION "AS IS" -- \*\* AS A COURTESY TO YOU, SOLELY FOR USE IN DEVELOPING PROGRAMS AND \*\*<br>-- \*\* SOLUTIONS FOR XILINY DEVICES BY REQUIDING THIS DESIGN CODE -- \*\* SOLUTIONS FOR XILINX DEVICES. BY PROVIDING THIS DESIGN, CODE, \*\*<br>-- \*\* OR INFORMATION AS ONE DOSSIBLE IMPLEMENTATION OF THIS FEATURE -- \*\* OR INFORMATION AS ONE POSSIBLE IMPLEMENTATION OF THIS FEATURE, \*\* \*\*<br>-- \*\* ADDLICATION OR STANDARD, XILINY IS MAKING NO REDRESENTATION \*\* -- \*\* APPLICATION OR STANDARD, XILINX IS MAKING NO REPRESENTATION \*\*<br>-- \*\* THAT THIS IMPLEMENTATION IS FREE FROM ANY CLAIMS OF INFRINGEMENT \*\* -- \*\* THAT THIS IMPLEMENTATION IS FREE FROM ANY CLAIMS OF INFRINGEMENT, \*\*<br>-- \*\* AND YOU ARE RESPONSIBLE FOR OBTAINING ANY RIGHTS YOU MAY REQUIRE -- \*\* AND YOU ARE RESPONSIBLE FOR OBTAINING ANY RIGHTS YOU MAY REQUIRE \*\*<br>-- \*\* FOR YOUR IMPLEMENTATION YILINY EXPRESSIV DISCLAIMS ANY \*\* \*\* -- \*\* FOR YOUR IMPLEMENTATION. XILINX EXPRESSLY DISCLAIMS ANY \*\* \*\*<br>-- \*\* WAPPANTY WHATSOFUER WITH RESPECT TO THE ADEOUACY OF THE \*\* \*\* -- \*\* WARRANTY WHATSOEVER WITH RESPECT TO THE ADEQUACY OF THE \*\* -- \*\* IMPLEMENTATION, INCLUDING BUT NOT LIMITED TO ANY WARRANTIES OR \*\*<br>-- \*\* PEDPESENTATIONS THAT THIS IMPLEMENTATION IS EPER FROM CLAIMS OF \*\* -- \*\* REPRESENTATIONS THAT THIS IMPLEMENTATION IS FREE FROM CLAIMS OF -- \*\* INFRINGEMENT, IMPLIED WARRANTIES OF MERCHANTABILITY AND FITNESS \*\*<br>-- \*\* FOR A BARTICULAR RUPPOSE -- \*\* FOR A PARTICULAR PURPOSE.  $***$  \*\* \*\* \*\* \*\* \*\* -- \*\* \*\* -- \*\*\*\*\*\*\*\*\*\*\*\*\*\*\*\*\*\*\*\*\*\*\*\*\*\*\*\*\*\*\*\*\*\*\*\*\*\*\*\*\*\*\*\*\*\*\*\*\*\*\*\*\*\*\*\*\*\*\*\*\*\*\*\*\*\*\*\*\*\*\*\*\*\*\* -- ----------------------------------------------------------------------------- micro\_assist\_dft.vhd<br>1.00.a -- Version: -- Description: Top level design, instantiates library components and user logic. -- Date: Sat Apr 04 16:39:42 2009 (by Create and Import Peripheral Wizard) -- VHDL Standard: VHDL'93 ------------------------------------------------------------------------------ -- Naming Conventions: -- active low signals: "\*\_n" -- clock signals: "clk", "clk\_div#", "clk\_#x" -- reset signals: "TSt", "rst\_n" qenerics: "C\_\*"<br>user defined types: "\* TYPE" -- user defined types: "\*\_TYP"<br>-- state machine next state: "\*\_ns" -- state machine next state: "\*\_ns"<br>-- state machine current state: "\*\_cs" -- state machine current state: -- combinatorial signals: "\*\_com"<br>-- pipelined or register delay signals: "\* d#" pipelined or register delay signals: "\*\_d#"<br>counter signals: "\*cnt\*" -- counter signals: "\*cnt\*"<br>-- clock enable signals: "\*\_ce" clock enable signals: "\*\_ce<br>internal version of output port: "\*\_i" -- internal version of output port: "\*\_i"<br>-- device pins: "\*\_pin" -- device pins: -- ports: "- Names begin with Uppercase" -- processes: "\*\_PROCESS" component instantiations: ----------------------------------------------------------------------------- library ieee; use ieee.std\_logic\_1164.all; use ieee.std\_logic\_arith.all; use ieee.std\_logic\_unsigned.all; library proc\_common\_v2\_00\_a; use proc\_common\_v2\_00\_a.proc\_common\_pkg.all; use proc\_common\_v2\_00\_a.ipif\_pkg.all; library plbv46\_slave\_single\_v1\_00\_a; use plbv46\_slave\_single\_v1\_00\_a.plbv46\_slave\_single; library micro\_assist\_dft\_v1\_00\_a; use micro\_assist\_dft\_v1\_00\_a.user\_logic; ------------------------------------------------------------------------------ -- Entity section ------------------------------------------------------------------------------ -- Definition of Generics:

#### **16:40:31** micro\_assist\_dft.vhd **2**

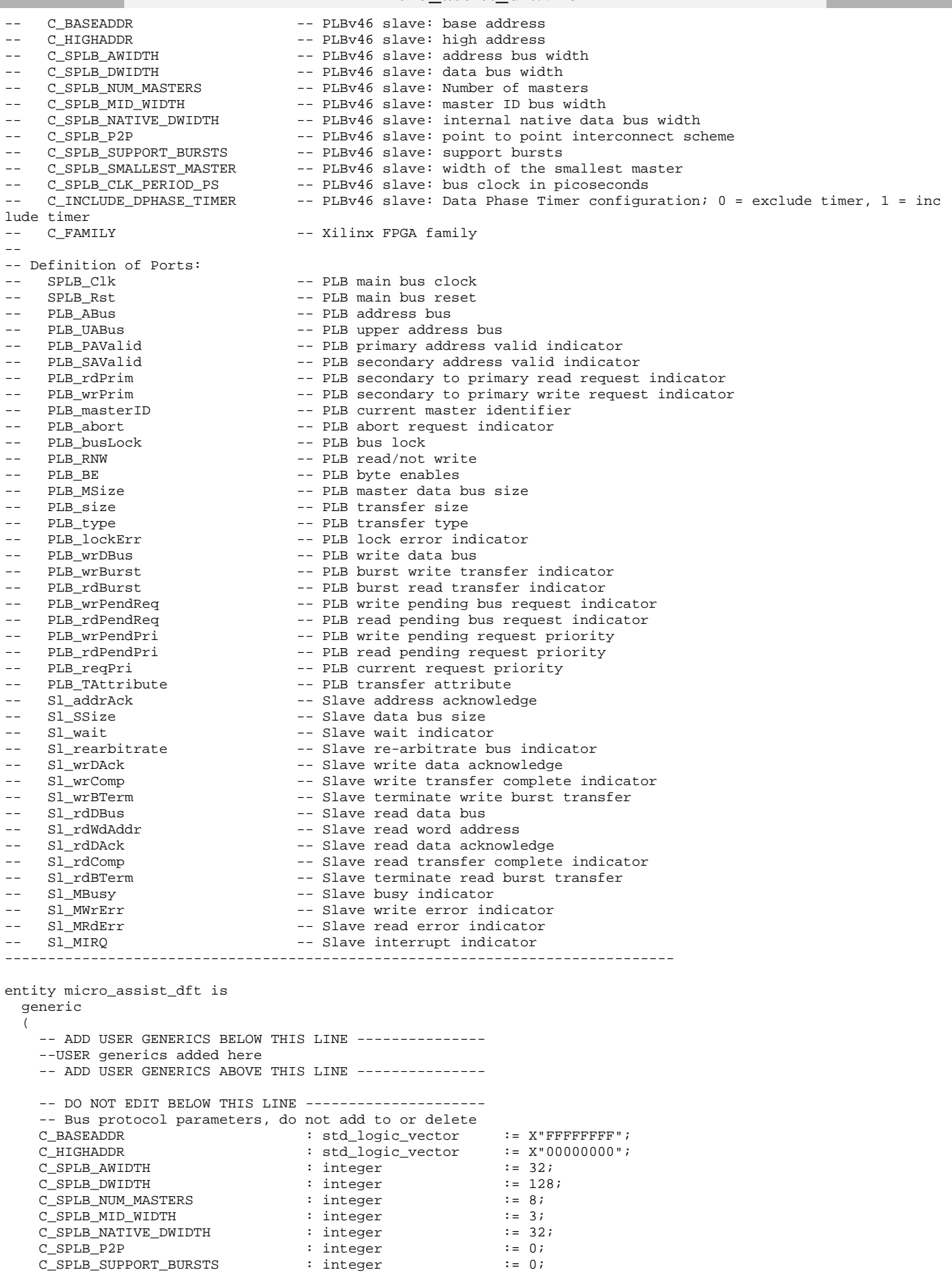

**16:40:31** micro\_assist\_dft.vhd **3**

 $\begin{tabular}{llllll} $\texttt{C\_SPLB\_SMALLIST\_MASK} $ & & \texttt{integer} & & \texttt{:= 32;} \\ $\texttt{C\_SPLB\_CLK\_PERIOD\_PS}$ & & \texttt{integer} & & \texttt{:= 10000;} \end{tabular}$  $\begin{tabular}{lllllll} $\texttt{C\_SPLB\_CLK\_PERIOD\_PS}$ & & \texttt{integer} & & \texttt{:= 10}$ \\ $\texttt{C\_INCLUDDE\_DPHASE\_TIMER}$ & & \texttt{integer} & & \texttt{:= 1}\end{tabular}$  $C\_INCLUDE\_DPHASE\_TIMER$ C\_FAMILY : string : : = "virtex5" -- DO NOT EDIT ABOVE THIS LINE --------------------- ); port ( -- ADD USER PORTS BELOW THIS LINE ------------------ --USER ports added here -- ADD USER PORTS ABOVE THIS LINE ------------------ -- DO NOT EDIT BELOW THIS LINE --------------------- -- Bus protocol ports, do not add to or delete  $\begin{tabular}{lllllll} \bf SPLB\_Clk & : in std\_logic; \\ \bf SPLB\_Rst & : in std\_logic; \\ \end{tabular}$ : in std\_logic; PLB\_ABus : in std\_logic\_vector(0 to 31); PLB\_UABus : in std\_logic\_vector(0 to 31); PLB\_PAValid : in std\_logic; PLB\_SAValid : in std\_logic; PLB\_rdPrim : in std\_logic; PLB\_wrPrim : in std\_logic; PLB\_masterID : in std\_logic\_vector(0 to C\_SPLB\_MID\_WIDTH-1); PLB\_abort : in std\_logic; PLB\_busLock : in std\_logic; PLB\_RNW : in std\_logic; PLB\_BE : in std\_logic\_vector(0 to C\_SPLB\_DWIDTH/8-1);<br>PLB\_MSize : in std\_logic\_vector(0 to 1); PLB\_MSize  $\cdot$  in std\_logic\_vector(0 to 1); PLB\_size : in std\_logic\_vector(0 to 3); PLB\_type : in std\_logic\_vector(0 to 2); PLB\_lockErr : in std\_logic; PLB\_wrDBus : in std\_logic\_vector(0 to C\_SPLB\_DWIDTH-1); PLB\_wrBurst : in std\_logic; PLB\_rdBurst : in std\_logic; PLB\_wrPendReq : in std\_logic; PLB\_rdPendReq : in std\_logic; PLB\_wrPendPri : in std\_logic\_vector(0 to 1);<br>PLB\_rdPendPri : in std\_logic\_vector(0 to 1); : in  $std\_logic\_vector(0 to 1);$ PLB\_reqPri : in std\_logic\_vector(0 to 1); PLB\_TAttribute : in std\_logic\_vector(0 to 15); Sl\_addrAck : out std\_logic; Sl\_SSize : out std\_logic\_vector(0 to 1); Sl\_wait : out std\_logic; Sl\_rearbitrate : out std\_logic; Sl\_wrDAck : out std\_logic; Sl\_wrComp : out std\_logic;  $\begin{minipage}{.4\linewidth} \texttt{S1\_wrBTerm} & \texttt{: out std\_logic:} \\ \texttt{S1\_rdDBus} & \texttt{: out std\_logic:} \end{minipage}$ : out  $std\_logic\_vector(0 to C\_SPLB\_DWIDTH-1);$ Sl\_rdWdAddr : out std\_logic\_vector(0 to 3);<br>Sl\_rdDAck : out std\_logic; : out std\_logic; Sl\_rdComp : out std\_logic; Sl\_rdBTerm : out std\_logic; Sl\_MBusy : out std\_logic\_vector(0 to C\_SPLB\_NUM\_MASTERS-1); Sl\_MWrErr  $:$  out std\_logic\_vector(0 to C\_SPLB\_NUM\_MASTERS-1);<br>Sl\_MRdErr  $:$  out std\_logic\_vector(0 to C\_SPLB\_NUM\_MASTERS-1); : out std\_logic\_vector(0 to  $C$ \_SPLB\_NUM\_MASTERS-1); Sl\_MIRQ : out std\_logic\_vector(0 to C\_SPLB\_NUM\_MASTERS-1) - DO NOT EDIT ABOVE THIS LINE ---------------- ); attribute SIGIS : string; attribute SIGIS of SPLB\_Clk : signal is "CLK";<br>attribute SIGIS of SPLB\_Rst : signal is "RST"; attribute SIGIS of SPLB\_Rst end entity micro\_assist\_dft; ------------------------------------------------------------------------------ -- Architecture section ----------------------------------------------------------------------------- architecture IMP of micro\_assist\_dft is ------------------------------------------ -- Array of base/high address pairs for each address range ----------------------------------------- constant ZERO\_ADDR\_PAD : std\_logic\_vector(0 to 31) := (others => '0'); constant USER\_SLV\_BASEADDR : std\_logic\_vector := C\_BASEADDR; constant USER\_SLV\_HIGHADDR : std\_logic\_vector := C\_HIGHADDR;

```
04/14/09
  16:40:31 micro_assist_dft.vhd 4
   constant IPIF_ARD_ADDR_RANGE_ARRAY : SLV64_ARRAY_TYPE := 
     \left( ZERO_ADDR_PAD & USER_SLV_BASEADDR, -- user logic slave space base address
 ZERO_ADDR_PAD & USER_SLV_HIGHADDR -- user logic slave space high address
      );
    ------------------------------------------
    -- Array of desired number of chip enables for each address range
    ------------------------------------------
  constant USER_SLV_NUM_REG \begin{array}{ccc} \text{constant} & \text{USER\_SLV\_NUM\_REG} \\ \text{constant} & \text{USER\_NUM\_REG} \end{array} : integer \begin{array}{ccc} \text{interior} & \text{SFR\_SLV\_NUM\_REG} \\ \text{interior} & \text{SFR\_SUM\_REG} \end{array}constant USER_NUM_REG \qquad \qquad : integer
   constant IPIF_ARD_NUM_CE_ARRAY : INTEGER_ARRAY_TYPE := 
     \left( 0 => pad_power2(USER_SLV_NUM_REG) -- number of ce for user logic slave space
      );
 ------------------------------------------
    -- Ratio of bus clock to core clock (for use in dual clock systems)
   -- 1 = ratio is 1:1 -- 2 = ratio is 2:1
    ------------------------------------------
  constant IPIF_BUS2CORE_CLK_RATIO : integer := 1;
 ------------------------------------------
   -- Width of the slave data bus (32 only)
    ------------------------------------------
  constant USER_SLV_DWIDTH : integer : : C_SPLB_NATIVE_DWIDTH;
  \begin{array}{rcl} \texttt{constant IPIF\_SLV\_DWIDTH} \end{array} \qquad \qquad \begin{array}{rcl} \texttt{integer} \end{array} \qquad \qquad \begin{array}{rcl} \texttt{:: C\_SPLB\_NATIVE\_DWIDTH} \end{array} ------------------------------------------
    -- Index for CS/CE
   ------------------------------------------
constant USER_SLV_CS_INDEX : integer := 0;
 constant USER_SLV_CE_INDEX : integer := calc_start_ce_index(IPIF_ARD_NUM_CE_ARRAY
, USER_SLV_CS_INDEX);
  constant USER_CE_INDEX : integer : : uSER_SLV_CE_INDEX;
    ------------------------------------------
    -- IP Interconnect (IPIC) signal declarations
    ------------------------------------------
  signal ipif_Bus2IP_Clk
  {\tt signal \left( \begin{array}{l} \begin{array}{l} \begin{array}{l} \text{signal} \end{array} & \begin{array}{l} \text{initial} \end{array} & \begin{array}{l} \text{signal} \end{array} & \begin{array}{l} \text{initial} \end{array} & \begin{array}{l} \text{special} \end{array} & \begin{array}{l} \text{signal} \end{array} & \begin{array}{l} \text{initial} \end{array} & \begin{array}{l} \text{initial} \end{array} & \begin{array}{l} \text{total} \end{array} & \begin{array}{l} \text{total} \end{array} & \begin{array}{l} \text{total} \end{array} & \begin{: std_logic_vector(0 to IPIF_SLV_DWIDTH-1);<br>: std_logic;
   signal ipif_IP2Bus_WrAck : std_logic;
  signal ipif_IP2Bus_RdAck
  signal ipif_IP2Bus_Error<br>signal ipif_Bus2IP_Addr
                                                   : std_logic_vector(0 to C_SPLB_AWIDTH-1);
   signal ipif_Bus2IP_Data : std_logic_vector(0 to IPIF_SLV_DWIDTH-1);
  {\tt signal}\ \{} \verb|ipif_Bus2IP_RNW" \hspace{2.3cm} : \ \verb|std_logic|; \ \verb|signal| ipif_Bus2IP_BE" \hspace{2.3cm} : \ \verb|std_logic|; \ \verb|std_logic|; \ \verb|std_logic|; \ \verb|std_logic|; \ \verb|std_logic|; \ \verb|std_logic|; \ \verb|std_logic|; \ \verb|std_logic|; \ \verb|std_logic|; \ \verb|std_logic|; \ \verb|std_logic|; \ \verb|std_logic|; \ \verb|std_logic|; \ \verb|std_logic|; \ \verb|std_logic|; \ \verb|std_logic|; \ \verb|std_logic|; \ \verb|std: std_logic_vector(0 to IPIF_SLV_DWIDTH/8-1);
 signal ipif_Bus2IP_CS : std_logic_vector(0 to ((IPIF_ARD_ADDR_RANGE_ARRAY'length)/2)-1);
 signal ipif_Bus2IP_RdCE : std_logic_vector(0 to calc_num_ce(IPIF_ARD_NUM_CE_ARRAY)-1);
 signal ipif_Bus2IP_WrCE : std_logic_vector(0 to calc_num_ce(IPIF_ARD_NUM_CE_ARRAY)-1);
  {\tt signal user\_Bus2IP\_RdCE} \hspace{1.5cm} {\tt std\_logic\_vector(0 to USE\_NUM\_REG-1)} {\tt signal user\_Bus2IP\_WrCE} \hspace{1.5cm} {\tt std\_logic\_vector(0 to USE\_NUM\_REG-1)} {\tt }signal user_Bus2IP_WrCE \qquad \qquad : \text{std\_logic\_vector(0 to USER\_NUM\_REG-1)} \, ; signal user_IP2Bus_Data : std_logic_vector(0 to USER_SLV_DWIDTH-1);
  signal user_IP2Bus_RdAck : std_logic;
  signal user_IP2Bus_WrAck : std_logic;
  signal user_IP2Bus_Error : std_logic;
begin
    -- instantiate plbv46_slave_single
    ------------------------------------------
   PLBV46_SLAVE_SINGLE_I : entity plbv46_slave_single_v1_00_a.plbv46_slave_single
      generic map
\overline{\phantom{a}} C_ARD_ADDR_RANGE_ARRAY => IPIF_ARD_ADDR_RANGE_ARRAY,
        C_ARD_NUM_CE_ARRAY => IPIF_ARD_NUM_CE_ARRAY,
       \begin{array}{ccc} C\_SPLB\_P2P & \hspace{2.5cm} =& > C\_SPLB\_P2P \, , \end{array} C_BUS2CORE_CLK_RATIO => IPIF_BUS2CORE_CLK_RATIO,
       C_SPLB_MID_WIDTH => C_SPLB_MID_WIDTH,<br>C_SPLB_NUM_MASTERS => C_SPLB_NUM_MASTER
                                               => C_SPLB_NUM_MASTERS,
       C_SPLB_AWIDTH \qquad \qquad \Rightarrow \qquad C_SPLB_AWIDTH,
```
C\_SIPIF\_DWIDTH => IPIF\_SLV\_DWIDTH,<br>C\_INCLUDE\_DPHASE\_TIMER => C\_INCLUDE\_DPHASE <code>C\_INCLUDE\_DPHASE\_TIMER</code> => <code>C\_INCLUDE\_DPHASE\_TIMER</code>, <code>C\_FAMILY</code> => <code>C\_FAMILY</code> C\_FAMILY => C\_FAMILY ) port map  $\overline{\phantom{a}}$  $\texttt{SPLB\_clk} \qquad \qquad \texttt{=} \texttt{SPLB\_clk},$ SPLB Rst => SPLB Rst, PLB\_ABus => PLB\_ABus, PLB\_UABus => PLB\_UABus, PLB PAValid  $\qquad \qquad \Rightarrow$  PLB PAValid, PLB\_SAValid => PLB\_SAValid, PLB\_wrPrim => PLB\_wrPrim, PLB\_abort => PLB\_abort, PLB\_busLock => PLB\_busLock,  $\begin{tabular}{ll} \bf PLB\_RNW & \color{black} =& > & \color{red}PLB\_RNW \end{tabular},$ PLB\_BE => PLB\_BE,<br>PLB\_MSize => PLB\_MSi PLB\_MSize => PLB\_MSize, PLB\_size => PLB\_size, PLB\_type => PLB\_type, PLB\_lockErr => PLB\_lockErr, PLB\_wrDBus => PLB\_wrDBus, PLB\_wrBurst => PLB\_wrBurst, PLB\_rdBurst => PLB\_rdBurst, PLB\_rdPendReq => PLB\_rdPendReq, PLB\_wrPendPri => PLB\_wrPendPri, PLB\_rdPendPri => PLB\_rdPendPri, PLB\_reqPri => PLB\_reqPri,  $\verb|Sl_addrack| & \verb|=&|Sl\_addrack|,$ Sl\_SSize => Sl\_SSize,<br>Sl\_wait => Sl\_wait,<br>=> Sl\_wait,  $\Rightarrow$  Sl\_wait, Sl\_rearbitrate => Sl\_rearbitrate,  $\texttt{Sl\_wrDack}$  ,  $\verb|Sl_wrComp| => \verb|Sl_wrComp|,$  $\begin{minipage}{.4\linewidth} \texttt{S1\_wrBTerm} & \texttt{=> S1\_wrBTerm}, \\ \texttt{S1\_rdDBus} & \texttt{=> S1\_rdDBus}, \end{minipage}$  $\texttt{Sl\_rdbBus}$  , Sl\_rdWdAddr => Sl\_rdWdAddr,  $\Rightarrow$  Sl\_rdDAck,  $\verb|Sl_rddComp| => Sl_rddComp,$  Sl\_rdBTerm => Sl\_rdBTerm, Sl\_MBusy => Sl\_MBusy, Sl\_MWrErr => Sl\_MWrErr, Sl\_MRdErr => Sl\_MRdErr,  $SL_MIRQ$  =>  $SL_MIRQ$ ,<br>Bus2IP\_Clk => ipif\_Bus  $\begin{aligned} \texttt{Bus2IP\_Reset} \quad & \quad \texttt{=} & \quad \texttt{ipif\_Bus2IP\_Reset}\,, \\ \texttt{IP2Bus\_Data} \quad & \quad \texttt{=} & \quad \texttt{ipif\_IP2Bus\_Data}\,, \end{aligned}$  IP2Bus\_WrAck => ipif\_IP2Bus\_WrAck,  $\begin{aligned} \text{IP2Bus\_Rdack} \qquad & \qquad \text{ipif\_IP2Bus\_Rdack}, \\ \text{IP2Bus\_Error} \qquad & \qquad \text{ipif\_IP2Bus\_Error}, \end{aligned}$  Bus2IP\_Addr => ipif\_Bus2IP\_Addr, Bus2IP\_Data => ipif\_Bus2IP\_Data, Bus2IP\_BE => ipif\_Bus2IP\_BE, Bus2IP\_RdCE => ipif\_Bus2IP\_RdCE, Bus2IP\_WrCE => ipif\_Bus2IP\_WrCE ); ------------------------------------------ -- instantiate User Logic ------------------------------------------ USER\_LOGIC\_I : entity micro\_assist\_dft\_v1\_00\_a.user\_logic generic map  $\overline{\phantom{a}}$ -- MAP USER GENERICS BELOW THIS LINE --------------- --USER generics mapped here -- MAP USER GENERICS ABOVE THIS LINE ---------------

 $\begin{tabular}{lllllllllll} $\texttt{C\_SLV\_DWIDTH}$ & & & & & & & & & & & & \\ $\texttt{C\_NUM\_REG}$ & & & & & & & & & & & \\ $\texttt{C\_NUM\_REG}$ & & & & & & & & & & & \\ \end{tabular}$ 

=> USER\_NUM\_REG

# **16:40:31** micro\_assist\_dft.vhd **5**

C\_SPLB\_DWIDTH => C\_SPLB\_DWIDTH,

 PLB\_rdPrim => PLB\_rdPrim, PLB\_masterID => PLB\_masterID, PLB\_wrPendReq => PLB\_wrPendReq, PLB\_TAttribute => PLB\_TAttribute,  $=$  > ipif\_Bus2IP\_Clk, IP2Bus\_Data => ipif\_IP2Bus\_Data,  $=$   $\pi$  ipif\_IP2Bus\_Error, Bus2IP\_RNW => ipif\_Bus2IP\_RNW, Bus2IP\_CS => ipif\_Bus2IP\_CS,

port map

)

 ( -- MAP USER PORTS BELOW THIS LINE ------------------ --USER ports mapped here -- MAP USER PORTS ABOVE THIS LINE ----------------- Bus2IP\_Clk => ipif\_Bus2IP\_Clk, Bus2IP\_Reset => ipif\_Bus2IP\_Reset, Bus2IP\_Data => ipif\_Bus2IP\_Data,  $=$  > ipif\_Bus2IP\_BE, Bus2IP\_RdCE => user\_Bus2IP\_RdCE,<br>Bus2IP\_WrCE => user\_Bus2IP\_WrCE, => user\_Bus2IP\_WrCE, IP2Bus\_Data => user\_IP2Bus\_Data,  $\begin{aligned} \texttt{IP2Bus\_Rdack} \qquad \qquad & \texttt{=} & \texttt{user\_IP2Bus\_Rdack}, \\ \texttt{IP2Bus\_Wrack} \qquad \qquad & \texttt{=} & \texttt{user\_IP2Bus\_Wrack}, \end{aligned}$  IP2Bus\_WrAck => user\_IP2Bus\_WrAck, IP2Bus\_Error => user\_IP2Bus\_Error ); ------------------------------------------

-- connect internal signals

 ----------------------------------------- ipif\_IP2Bus\_Data <= user\_IP2Bus\_Data; ipif\_IP2Bus\_WrAck <= user\_IP2Bus\_WrAck; ipif\_IP2Bus\_RdAck <= user\_IP2Bus\_RdAck; ipif\_IP2Bus\_Error <= user\_IP2Bus\_Error;

 user\_Bus2IP\_RdCE <= ipif\_Bus2IP\_RdCE(USER\_CE\_INDEX to USER\_CE\_INDEX+USER\_NUM\_REG-1); user\_Bus2IP\_WrCE <= ipif\_Bus2IP\_WrCE(USER\_CE\_INDEX to USER\_CE\_INDEX+USER\_NUM\_REG-1);

end IMP;